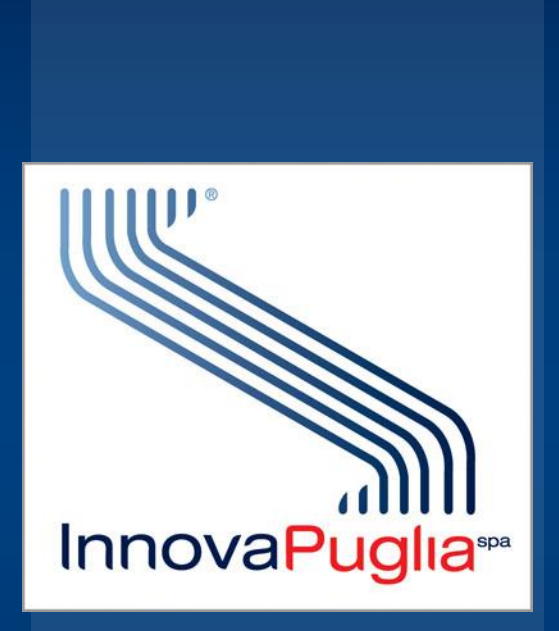

**L'avvio della fatturazione elettronica nella Regione Puglia Presentazione ai Servizi regionali Bari, 27 marzo 2015**

# IL QUADRO NORMATIVO

L'obbligo di fatturazione in forma elettronica nei confronti delle Amministrazioni dello Stato è stato introdotto dalla Finanziaria 2008. La legge ha stabilito che la trasmissione delle fatture elettroniche destinate alle Amministrazioni dello Stato deve essere effettuata attraverso il Sistema di Interscambio (SDI), sistema informatico di supporto al processo di "ricezione e successivo inoltro delle fatture elettroniche alle amministrazioni destinatarie" nonché alla "gestione dei dati in forma aggregata e dei flussi informativi anche ai fini della loro integrazione nei sistemi di monitoraggio della finanza pubblica".

Le modalità di funzionamento dello SdI sono state definite con il decreto ministeriale 3 aprile 2013, n. 55.

## LE PRINCIPALI SCADENZE

IL 6 GIUGNO 2014, PER MINISTERI, AGENZIE FISCALI ED ENTI NAZIONALI DI PREVIDENZA.

PER TUTTE LE ALTRE AMMINISTRAZIONI, NON COMPRESE NELLA SCADENZA DEL 6 GIUGNO, IL TERMINE OLTRE IL QUALE NON SARA' PIÙ POSSIBILE RICEVERE FATTURE CARTACEE È IL **31 MARZO 2015**

#### LA DGR N. 230/2015

#### **Con la DGR n.230 del 2015 la Regione Puglia ha deliberato di:**

Attivare il nodo regionale per i pagamenti e la fattura elettronica, avvalendosi per la sua gestione e implementazione della società in house InnovaPuglia

La costituzione di InnovaPuglia quale intermediario degli altri enti e amministrazione pubbliche del territorio pugliese con il sistema di interscambio (SDI)

Confermare la data del 31 marzo 2015 per l'avvio del sistema

Approvare le regole relative alle informazioni minime che devono obbligatoriamente essere presenti nella fattura destinata alla Regione Puglia

### LA DGR N. 230/2015

#### **Con la DGR n.230 del 2015 la Regione Puglia ha deliberato di:**

Approvare lo schema di domanda che gli enti pubblici dovranno sottoscrivere per l'adesione al nodo regionale: gli Enti sono liberi di aderire

Affidare a tutte le Direzioni delle Aree e ai Servizi regionali il compito di informare i propri fornitori comunicando il codice IPA (vedi dopo) e le regole previste dalla DGR

Affidare al servizio Ricerca Industriale e Innovazione il coordinamento con la società InnovaPuglia S.p.A. per garantire ogni iniziativa necessaria al miglior funzionamento del nodo regionale e a Servizio Bilancio e Ragioneria il supporto agli aspetti amministrativocontabili propri della fatturazione

### COS'E' LA FATTURA ELETTRONICA

La Fattura Elettronica è un file XML (eXtensible Markup Language) elaborato secondo il formato e il tracciato definito dal Sistema di Interscambio (SDI)

L'autenticità dell'origine e l'integrità del contenuto sono garantite tramite l'apposizione della firma digitale di chi emette la fattura.

Il file XML può contenere una fattura singola (un solo corpo fattura) oppure un lotto di fatture (più corpi fattura con la stessa intestazione)

Lo SdI recapita sempre le fatture in un involucro XML denominato "flusso" che appunto può contenere una o più fatture inviate dallo stesso fornitore allo stesso ufficio IPA

La firma digitale è apposta dal fornitore al flusso e quindi l'oggetto fattura non e' firmato individualmente ma insieme ad altri

#### I SOGGETTI COINVOLTI

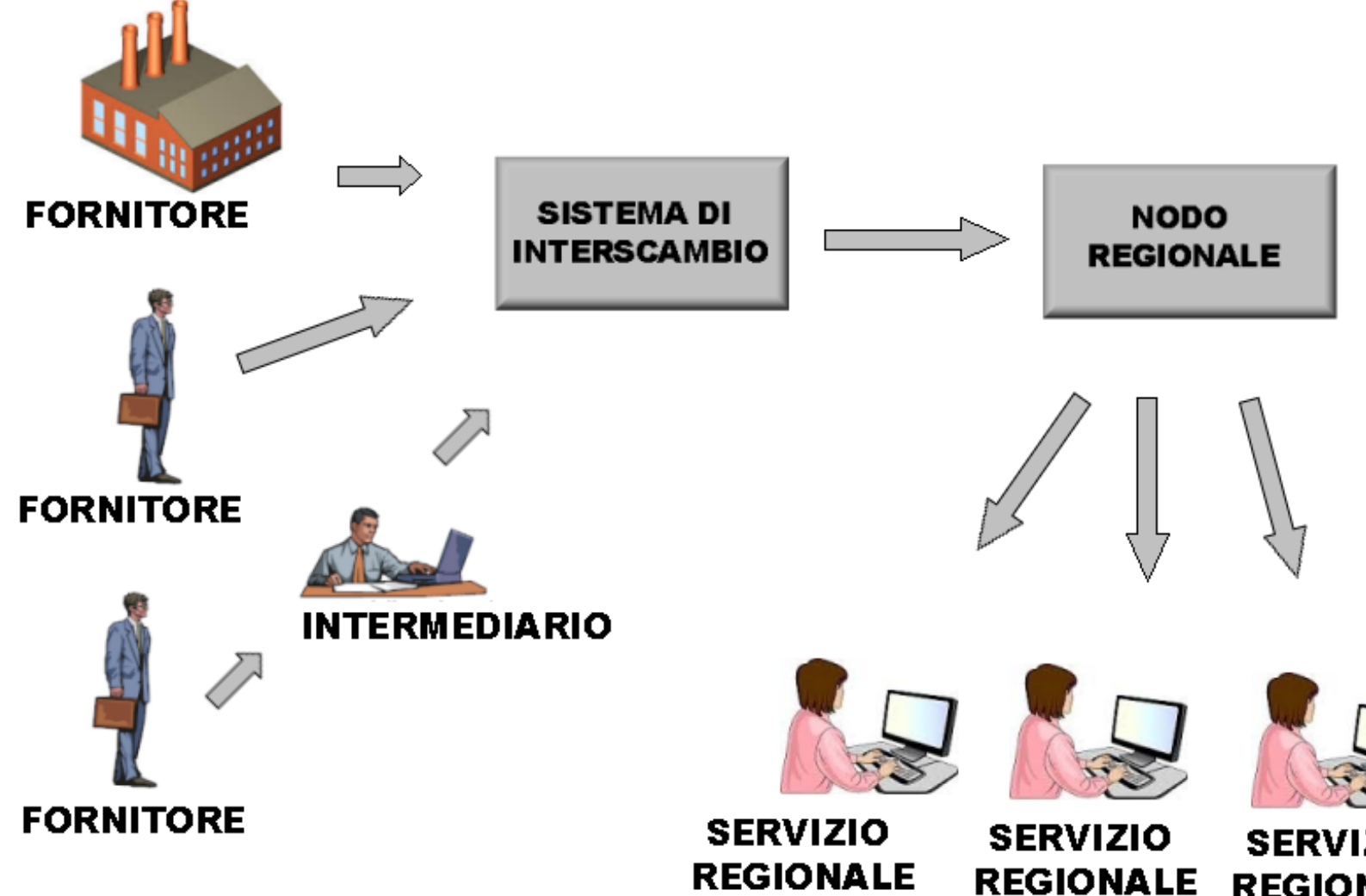

**SERVIZIO REGIONALE** 

## IL SISTEMA DI INTERSCAMBIO (SDI)

Il sistema di interscambio (SDI) e' un sistema informatico gestito da Sogei per conto del MEF

Lo SDI espleta le seguenti principali funzioni:

• trasmette la fattura dal fornitore alla pubblica amministrazione

• trasmette le notifiche relative alle attività svolte alla pubblica amministrazione e al fornitore

• consente al Ministero dell'Economia e delle Finanze il monitoraggio della finanza pubblica

• A breve si integrerà con la PCC (Piattaforma di Certificazione Crediti) per migliorare questo monitoraggio

## IL CODICE IPA

Per inviare la fattura elettronica al servizio regionale destinatario il fornitore deve indicare, all'interno della fattura stessa, il codice IPA identificativo del servizio regionale in questione.

Si tratta di un codice alfanumerico di sei caratteri che identifica univocamente ogni singola unità organizzativa di ogni pubblica amministrazione italiana.

Il codice IPA deve essere reso noto ai fornitori affinché questi siano in grado di emettere fattura

L'elenco completo dei codici IPA dei diversi servizi regionali e' consultabile all'indirizzo:

## http://www.indicepa.gov.it/

#### Modello a regime

Si prevede che nei mesi immediatamente successivi all'avvio del servizio il Registro delle Fatture della Regione Puglia evolverà per integrarsi in automatico con il Nodo Regionale della Fatturazioni elettroniche.

Sarà quindi il software del Registro fatture a provvedere allo scarico dei flussi delle fatture dal nodo, alla protocollazione automatica dei flussi ed alla loro archiviazione nel gestore documentale ed all'inserimento automatico dei dati delle singole fatture protocollate nel registro fatture

Sul Registro Fatture sarà possibile per i funzionari regionali effettuare le due operazioni fondamentali (accettazione/rifiuto) senza quindi dover ridigitare alcun dato

All'avvio del nuovo sistema di gestione degli Atti Dirigenziali (CIFRA2), sarà possibile integrare automaticamente nel sistema anche il supporto alla predisposizione degli Atti di liquidazione

## OGGI: RICEVERE LE FATTURE

In transitorio, subito dopo il 31 marzo, le operazioni resteranno sostanzialmente quelle di adesso con la differenza fondamentale che le fatture non saranno più cartacee ma elettroniche

Per operare il dirigente del servizio comunica tramite PEC a InnovaPuglia il nominativo (o i nominativi) dei funzionari preposti all'utilizzo del sistema

L'indirizzo cui inviare i nominativi dei funzionari è: [gestioneservizi.innovapuglia@pec.rupar.puglia.it](mailto:gestioneservizi.innovapuglia@pec.rupar.puglia.it)

Oltre al nome e cognome deve essere fornito il codice fiscale e l'indirizzo di email

Successivamente ai funzionari vengono comunicate nella loro casella di mail le credenziali di accesso al sistema

# OGGI: GESTIONE DELLE FATTURE

Per gestire le fatture in arrivo il funzionario del servizio:

- Accede via Web con cadenza giornaliera al sistema mediante le sue credenziali
- Identifica le nuove fatture arrivate all'interno dei relativi flussi
- Accetta o rifiuta ogni singola fattura dopo aver espletato le opportune verifiche interne
- Scarica i flussi arrivati e li protocolla, archiviandoli nel sistema documentale Diogene
- Scarica le singole fatture in formato pdf (leggibile, al contrario dell'XML) ed inserisce i relativi dati, unitamente agli estremi di protocollazione, nel registro unico delle fatture, come da prassi consolidata
- Il rifiuto della fattura è una nuova possibilità, esercitabile entro 10 giorni dal ricevimento prima che scattino gli obblighi fiscali di registrazione, che rinvia la fattura non conforme al fornitore mediante la SdI che veicola il rifiuto e mantiene traccia dello stato
- Il sistema richiede la motivazione del rifiuto

## ALTRE INFORMAZIONI

Altre informazioni, il manuale d'uso del sistema e i riferimenti per contatti e assistenza sono disponibili all'indirizzo:

[http://fatturazione-elettronica.regione.puglia.it](http://fatturazione-elettronica.regione.puglia.it/)

Attraverso questo sito si può accedere direttamente all'applicazione del Nodo Regionale della Fatturazioni elettroniche

InnovaPuglia S.p.A. Società assoggettata alla direzione e controllo della Regione Puglia

Strada Provinciale per Casamassima Km. 3 70010 - Valenzano Bari

tel. +39 080.46.70.418 fax +39 080.45.51.868 info@innova.puglia.it www.innova.puglia.it

#### **Grazie per l'attenzione**